Repair Windows 7 [Bootloader](http://doc.manualget.ru/goto.php?q=Repair Windows 7 Bootloader From Linux) From Linux [>>>CLICK](http://doc.manualget.ru/goto.php?q=Repair Windows 7 Bootloader From Linux) HERE<<<

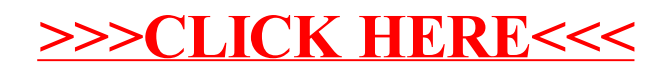